Tundunesp

Fundação para o Desenvolvimento da UNESP

PROCESSO SELETIVO

# **2. PROVA OBJETIVA** Língua Portuguesa, Atualidades e Conhecimentos Específicos

EDITOR DE IMAGENS

# INSTRUÇÕES

- VOCÊ RECEBEU SUA FOLHA DE RESPOSTAS <sup>E</sup> ESTE CADERNO CONTENDO 50 QUESTÕES OBJETIVAS.
- CONFIRA SEU NOME <sup>E</sup> NÚMERO DE INSCRIÇÃO NA CAPA DESTE CADERNO.
- LEIA CUIDADOSAMENTE AS QUESTÕES <sup>E</sup> ESCOLHA <sup>A</sup> RESPOSTA QUE VOCÊ CONSIDERA CORRETA.
- RESPONDA <sup>A</sup> TODAS AS QUESTÕES.
- ASSINALE NA FOLHA DE RESPOSTAS, COM CANETA DE TINTA AZUL OU PRETA, A ALTERNATIVA QUE JULGAR CERTA.
- A DURAÇÃO DA PROVA <sup>É</sup> DE 3 HORAS.
- A SAÍDA DO CANDIDATO DO PRÉDIO SERÁ PERMITIDA APÓS TRANSCORRIDA <sup>A</sup> METADE DO TEMPO DE DURAÇÃO DA PROVA OBJETIVA.
- AO SAIR, VOCÊ ENTREGARÁ AO FISCAL A FOLHA DE RESPOSTAS <sup>E</sup> LEVARÁ ESTE CADERNO.

AGUARDE <sup>A</sup> ORDEM DO FISCAL PARA ABRIR ESTE CADERNO DE QUESTÕES.

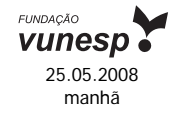

## **LÍNGUA PORTUGUESA**

Para responder às questões de números **01** e **02**, leia a charge.

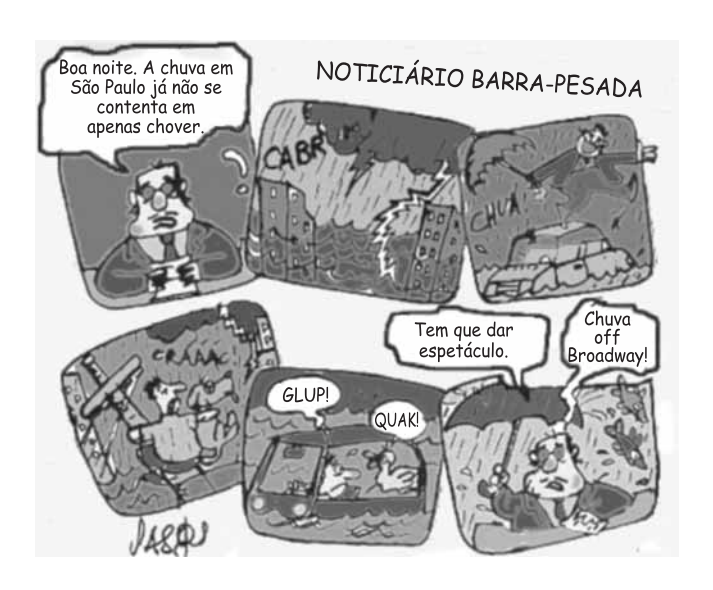

(*www.chargeonline.com.br*)

- **01.** Considere as afirmações.
	- I. Se o locutor se dirigisse ao público utilizando um vocativo, este deveria, obrigatoriamente, ser separado por vírgula: *Boa noite, telespectadores*.
	- II. Em *Tem que dar espetáculo.*  o termo *que* pode ser substituído por *de*, sem prejuízo de sentido à frase.
	- III. O substantivo *espetáculo* é empregado na frase para reforçar a idéia de intensidade da chuva.

Está correto o que se afirma em

- (A) I, apenas.
- (B) III, apenas.
- (C) I e II, apenas.
- (D) II e III, apenas.
- (E) I, II e III.
- **02.** Na expressão *Noticiário barra-pesada* passando o substantivo *Noticiário* para o plural, obtém-se:
	- (A) Noticiários barra-pesadas.
	- (B) Noticiários barras-pesadas.
	- (C) Noticiários barras-pesado.
	- (D) Noticiários barras-pesada.
	- (E) Noticiários barras-pesados.

Leia o texto para responder às questões de números **03** a **10**.

#### *No mundo do radioteatro*

Três meses após a sua inauguração, isto é, em dezembro de 1936, a Rádio Nacional passou a intercalar pequenas cenas de radioteatro entre números musicais.

A 6 de agosto de 1937, inaugurava-se o "Teatro em Casa" para a irradiação de peças completas, semanalmente. A inauguração, sob grande expectativa, realizou-se com a peça de Miguel Escudeiro – "Ó! Meu Irmão, Salva-me". Atores e atrizes de teatro interpretaram os papéis.

O radioteatro iniciava a sua marcha de vitórias.

O dia 5 de junho de 1941 ficará na história do rádio brasileiro como a data mais importante do radioteatro. Exatamente às 10 e meia da manhã, o locutor anunciou:

— Senhoras e senhoritas, o famoso creme dental Colgate apresenta... o primeiro capítulo da empolgante novela de Leandro Blanco em adaptação de Gilberto Martins – E-M B-U-S-C-A D-A F-E-L-I-C-I-D-A-D-E !!!

Um vento de emoção varreu o país de norte a sul. Era a primeira autêntica história seriada radiofônica, que haveria de durar 2 anos menos um mês, e que marcaria uma época, assinalando novos rumos, abrindo outros horizontes, expandindo negócios e as oportunidades artísticas.

Os patrocinadores de "Em busca da felicidade", subestimando o êxito da iniciativa, prometeram fotografia dos artistas da novela e um álbum com o resumo dela aos ouvintes que enviassem um rótulo "Colgate". No primeiro mês, chegaram 48 000 pedidos e as perspectivas eram de aumento em progressão geométrica. Cessou o oferecimento.

A primeira novela na Rádio Nacional provocou uma tempestade emocional entre os ouvintes. Pela primeira vez, na história do rádio brasileiro, cantores e locutores eram sobrepujados em popularidade pela comédia do radioteatro.

A novela tinha assegurado o seu triunfo. A ela pertencem até hoje horários dos melhores índices de audiência da rádio nacional. Quinze anos depois da primeira novela, ou seja, no momento em que a Rádio Nacional comemora 20 anos de existência, o radioteatro dispõe de alta percentagem, cerca de 50% das transmissões diárias, com exceção da madrugada, incluindo 14 novelas por dia.

Até dezembro de 1955, o Rádio-Teatro Nacional irradiou 861 novelas, as mais ouvidas do rádio brasileiro, segundo as mais seguras pesquisas de audiência.

Esse número equivale a mais de 11 756 horas de irradiação consecutiva. Isto significa que, depois de "Em busca da felicidade", se o Rádio-Teatro resolvesse transmitir todas as novelas já irradiadas, noite e dia, incessantemente, gastaria 1 ano, quatro meses, quatro dias e vinte horas e meia.

O papel utilizado nesses 23 513 capítulos daria para erguer uma torre de 4 quilômetros de altura. Nesse mundo, registram-se cerca de 470 mil atuações de atores e atrizes, número superior ao da população da maioria das capitais brasileiras.

(www.locutor.info/Biblioteca/Historias\_Cronica\_Radio\_Nacional\_1956. doc. Adaptado)

- **03.** O texto apresenta um breve histórico do radioteatro que,
	- (A) direcionado exclusivamente às mulheres, contou com produções de curta duração para não perder logo seu público.
	- (B) apesar da desconfiança dos empresários e do público, teve, nos seus momentos iniciais, um relativo sucesso.
	- (C) recebido com grande ansiedade pelo público, logrou rapidamente êxito como uma nova forma de entretenimento.
	- (D) quando inaugurou o "Teatro em Casa", não caiu no gosto dos ouvintes.
	- (E) concebido como uma forma alternativa de diversão, não se tornou um novo campo de atuação profissional.
- **04.** Os patrocinadores de "Em busca da felicidade" cessaram o oferecimento de fotografias e álbuns para os ouvintes, porque
	- (A) a adesão à promoção foi muito maior em relação às expectativas iniciais.
	- (B) o público não mostrou um grande e genuíno interesse pela promoção.
	- (C) a radionovela não teve uma grande repercussão entre os ouvintes.
	- (D) a radionovela deixou de ser patrocinada pela empresa de creme dental.
	- (E) as perspectivas de adesão mostravam a impopularidade da promoção.
- **05.** Com a frase *... cantores e locutores eram sobrepujados em popularidade pela comédia do radioteatro.* – entende-se que a popularidade de cantores e locutores foi
	- (A) passageira.
	- (B) ignorada.
	- (C) ínfima.
	- (D) intensa.
	- (E) diminuída.
- **06.** Observe as frases.
	- I. Um vento de emoção varreu o país de norte a sul.
	- II. A primeira novela na Rádio Nacional provocou uma tempestade emocional entre os ouvintes.
	- III. O papel utilizado nesses 23 513 capítulos daria para erguer uma torre de 4 quilômetros de altura.
	- É correto afirmar que ocorre linguagem figurada apenas em
	- (A) I, sendo que *vento* é uma forma de intensificar a emoção.
	- (B) II, sendo que *tempestade* é uma forma de mostrar a transformação vivida pelas pessoas.
	- (C) III, sendo que *torre* é uma forma de exagerar a expansão das radionovelas.
	- (D) I e II, sendo que *vento* é uma forma de indicar a abrangência das transformações vividas e *tempestade*, a sua intensidade.
	- (E) II e III, sendo que *tempestade* é uma forma de indicar a abrangência das transformações vividas e *torre*, o local dessas transformações.

07. Hoje, se uma rádio \_\_\_\_\_\_\_\_ transmitir todas as novelas já irradiadas, noite e dia, incessantemente, 1 ano, quatro meses, quatro dias e vinte horas e meia.

Assinale a alternativa que preenche, correta e respectivamente, os espaços da frase, conforme a norma padrão.

- (A) resolver ... gastará
- (B) resolve ... gastava
- (C) resolvia ... gasta
- (D) resolveria ... gastasse
- (E) resolveu ... gaste

**08.** Assinale a alternativa correta quanto à concordância.

- (A) Era intercalados entre os números musicais pequenas cenas de radioteatro.
- (B) Uma marcha de grandes vitórias foram iniciadas pelo radioteatro.
- (C) Duraram praticamente dois anos a primeira autêntica história seriada radiofônica.
- (D) Quando a Rádio Nacional faz 20 anos, cerca de 50% das transmissões incluem novelas.
- (E) Foi prometido fotografia dos artistas e álbum a quem enviassem um rótulo "Colgate".
- **09.** Analise as frases quanto à correção gramatical e à significação.
	- Até hoje, os horários dos melhores índices de audiência da rádio nacional pertencem à novelas.
	- Se gastaria 1 ano, quatro meses, quatro dias e vinte horas e meia para transmitir todas as novelas já irradiadas, noite e dia, incessantemente.
	- Quando a Rádio Nacional comemora 20 anos de existência, o radioteatro conta de alta percentagem de transmissões diárias.

Nas frases, verifica-se, respectivamente, erro quanto à

- (A) crase, pontuação e concordância.
- (B) crase, colocação pronominal e regência.
- (C) regência, colocação pronominal e concordância.
- (D) pontuação, pontuação e crase.
- (E) concordância, concordância e crase.
- **10.** Os artistas que trabalhavam na novela ficaram, algum tempo, praticamente impedidos de \_\_\_\_\_\_\_ pelas ruas, tal reboliço que provocava a sua aparição. Um deles, \_\_\_\_\_\_\_ papel era de vilão, teve de se refugiar numa casa comercial, em face da revolta de um grupo que \_\_\_\_\_\_\_ reconheceu.

(www.locutor.info/Biblioteca/Historias\_Cronica\_Radio\_Nacional\_ 1956.doc. Adaptado)

Os espaços do trecho devem ser preenchidos, correta e respectivamente, com

- (A) trafegar ... que o ... lhe
- (B) traficar ... que ... o
- (C) trafegar ... o qual ... lhe
- (D) traficar ... cujo o ... lhe
- (E) trafegar ... cujo ... o

### **ATUALIDADES**

- **11.** A tocha olímpica que deverá permanecer acesa durante o período dos Jogos Olímpicos, em Pequim, foi recebida com fortes manifestações nas cidades por onde passou: em Atenas, Paris, Londres, São Francisco e por fim em Buenos Aires, os manifestantes gritavam palavras de ordem contra a China devido
	- (A) às denúncias de trabalho infantil nas suas indústrias.
	- (B) aos graves problemas ambientais existentes no país.
	- (C) ao governo ditatorial que existe no país há várias décadas.
	- (D) às restrições que o governo tem feito ao Comitê Olímpico Internacional.
	- (E) ao seu envolvimento político-militar com o Tibete.
- **12.** *Meu dever primordial é não me prender a quadros, nem muito menos obstruir o caminho das pessoas mais jovens, mas sim contribuir com experiências e idéias cujo modesto valor provém da época excepcional que me coube viver.*

Este é um trecho de uma carta, escrita em fevereiro de 2008, por um velho líder latino-americano renunciando ao poder. Este líder é

- (A) Hugo Chávez.
- (B) Álvaro Uribe.
- (C) Fidel Castro.
- (D) Rafael Correa.
- (E) Raul Reys.
- **13.** As pesquisas de células-tronco embrionárias para uso medicinal têm sido intensamente debatidas por diferentes grupos políticos e religiosos. Os grupos contrários apresentam como um dos argumentos
	- (A) o fator econômico, pois as pesquisas são caras e sem perspectivas de sucesso em curto prazo.
	- (B) o problema das patentes, pois a tecnologia dessas pesquisas é japonesa.
	- (C) o fraco desempenho dos cientistas brasileiros para desenvolver essas pesquisas.
	- (D) a questão ética, pois a extração de células-tronco para pesquisas destrói os embriões.
	- (E) o desvio de recursos que poderiam ser empregados na pesquisa de vacinas contra a tuberculose.
- **14.** Essa nova instituição financeira, criada recentemente, abre espaço para que a cidade de São Paulo possa se tornar um dos grandes centros financeiros do mundo. Trata-se da instituição que, provisoriamente, denomina-se
	- (A) Bolsa Bandeirante, que negociará ações do mundo inteiro.
	- (B) Bolsa de Futuros, que negociará ações de empresas chinesas.
	- (C) Nova Bolsa, que será a maior bolsa de valores da América Latina.
	- (D) Bovespa, que, em termos econômicos, ultrapassará a Bolsa de Brasília.
	- (E) Record Empreendimentos, que é formada pela fusão de bancos privados.
- **15.** O vazamento de informações de um dossiê sobre gastos com cartões corporativos realizados pelo então presidente Fernando Henrique Cardoso movimentou a imprensa durante o mês de abril. A imprensa tem sistematicamente acusado
	- (A) o Ministério da Fazenda.
	- (B) o Ministério do Planejamento.
	- (C) a Casa Civil da presidência da República.
	- (D) o Ministério da Justiça.
	- (E) a Secretaria Especial de Política da Igualdade Racial.
- **16.** Observe a charge.

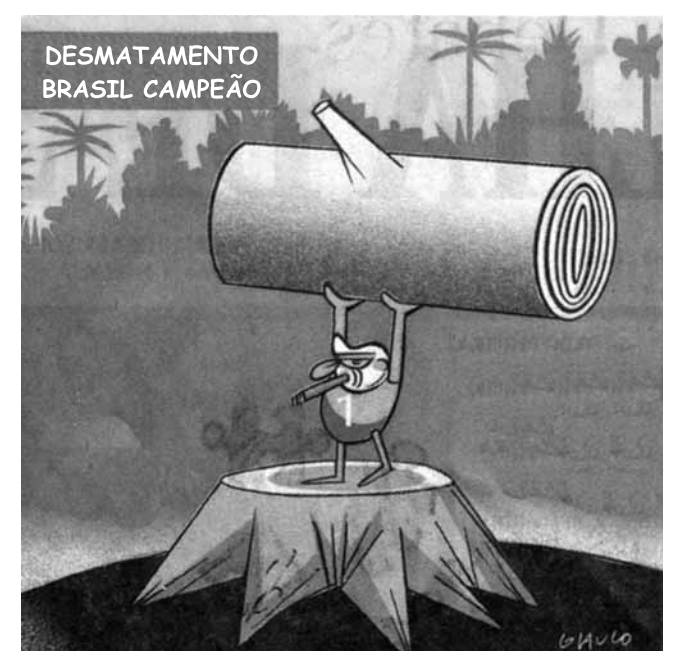

(*Folha de S.Paulo*, 10.04. 2008)

A charge faz alusão ao desmatamento que ocorre no Brasil e que afeta, principalmente,

- (A) o cerrado.
- (B) a mata atlântica.
- (C) a mata dos cocais.
- (D) o pantanal.
- (E) a floresta amazônica.
- **17.** Não é a primeira vez que ocorrem conflitos de terras envolvendo fazendeiros e grupos indígenas. O caso mais recente, em abril deste ano, envolveu confrontos entre rizicultores e polícia no estado
	- (A) do Pará.
	- (B) de Roraima.
	- (C) do Acre.
	- (D) do Mato Grosso.
	- (E) de Tocantins.

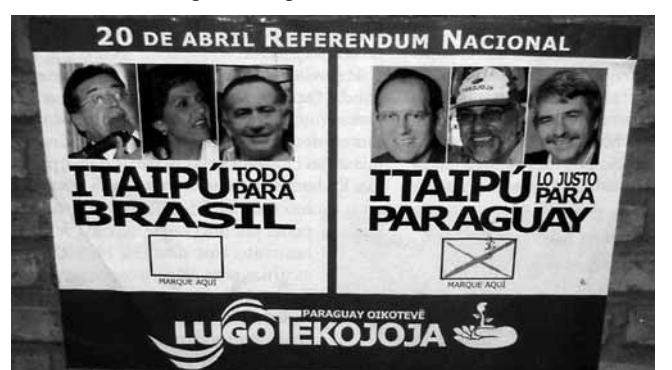

(*Carta Capital*, 16.04.2008)

A renegociação do Tratado de Itaipu foi um dos principais temas defendidos pelos candidatos à presidência do Paraguai. Essa renegociação diz respeito, principalmente,

- (A) à devolução das terras paraguaias invadidas pelas águas do lago da represa de Itaipu.
- (B) à composição da diretoria da Empresa de Itaipu, toda ela brasileira.
- (C) à manutenção dos 50% de trabalhadores paraguaios na usina, dado ignorado pelo Brasil.
- (D) ao perdão da dívida contraída pelo Paraguai quando da construção da usina.
- (E) ao aumento do preço da energia paraguaia que é vendida para o Brasil.
- **19.** *O dia em que meus pais saíram de férias* foi indicado para concorrer ao Oscar de filme estrangeiro, mas não chegou a ser classificado. O filme trata
	- (A) do comércio de drogas nas favelas do Rio.
	- (B) da prostituição infantil no interior do Brasil.
	- (C) das crianças que vivem nas ruas de São Paulo.
	- (D) do período da ditadura militar.
	- (E) dos conflitos de terra no Nordeste brasileiro.
- **20.** Os enormes congestionamentos observados diariamente na cidade de São Paulo fazem parte do noticiário de quase todos os jornais televisivos mostrados para todo o país. Sobre esse assunto, analise as afirmações:
	- I. A frota de veículos da cidade de São Paulo é a maior do Brasil.
	- II. Estudam-se medidas como o rodízio de veículos para reduzir os congestionamentos.
	- III. Muitos habitantes têm substituído o transporte coletivo pelo individual, o que aumenta o número de veículos nas ruas.

Está correto somente o que se afirma em

- (A) I.
- $(B)$  I e II.
- $(C)$  I e III.
- (D) II.
- $(E)$  II e III.

### **CONHECIMENTOS ESPECÍFICOS**

- **21.** A composição de imagens digitais em camadas (layers), possível nos softwares de edição de vídeo, também conhecida como *alpha blending*, possibilita a inserção de títulos e gráficos sobrepostos a imagens pré-existentes, permitindo que
	- (A) toda a área ao redor dos GCs ou gráficos se torne transparente, de modo que se veja a imagem de fundo.
	- (B) toda a área ao redor dos GCs se torne transparente, de modo que se veja somente o GC inserido.
	- (C) toda a área ao redor dos gráficos se torne transparente, de modo que se veja somente o GC inserido.
	- (D) toda a área ao redor dos GCs ou gráficos se torne transparente, de modo que se veja um efeito tipo *fog* de fundo.
	- (E) se crie um efeito em que os GCs e gráficos se movimentem sobre a imagem sobreposta.
- **22.** O termo A/B roll, no modo de edição-não-linear, indica
	- (A) a utilização de trilhas de vídeo, geralmente dispostas uma abaixo da outra.
	- (B) a utilização de uma trilha de vídeo para edição.
	- (C) a utilização de mais de uma trilha de vídeo, geralmente dispostas uma abaixo da outra.
	- (D) a utilização de uma trilha de áudio para edição.
	- (E) que as trilhas inferiores sobrepõem-se às superiores, tornando-se sempre resultantes as imagens da trilha inferior.
- **23.** O termo A/B editing, no modo de edição-linear, indica
	- (A) normalmente a utilização de duas fontes de vídeo, uma denominada A e outra B, em que os sinais de áudio e/ou vídeo provenientes da fonte A e da fonte B são gravados na fonte B.
	- (B) a utilização de duas máquinas players, mais uma máquina rec para produção de efeitos entre a cena A e a cena B.
	- (C) a utilização de duas fontes de vídeo, uma denominada A e outra B, em que os sinais de áudio e/ou vídeo provenientes da fonte A e da fonte B são gravados na fonte A.
	- (D) a utilização de uma fonte de vídeo denominada A, em que os sinais de áudio e/ou vídeo provenientes da fonte A são gravados na fonte B.
	- (E) a utilização de uma fonte de vídeo denominada B, em que os sinais de áudio e/ou vídeo provenientes da fonte A são gravados na fonte A.
- **24.** O significado da expressão "edição-não-linear" deve-se à possibilidade
	- (A) de as imagens poderem ser acessadas de modo seqüencial, uma vez que as imagens se encontram gravadas no disco do computador.
	- (B) de as imagens poderem ser acessadas a partir da última imagem gravada, uma vez que as imagens se encontram gravadas no disco do computador.
	- (C) de as imagens poderem ser acessadas diretamente do disco rígido, conforme a ordem seqüencial do roteiro.
	- (D) da inserção de cenas uma após a outra, na trilha de edição.
	- (E) da inserção de imagens na trilha de edição, de forma aleatória, sem a necessidade de seguir a seqüência cronológica do roteiro.
- **25.** Um efeito dissolve ou *cross fade* é um
	- (A) *fade-out* junto com um *Push*: a imagem A dá lugar gradualmente à imagem B.
	- (B) *fade-out* junto com um slide: a imagem A dá lugar gradualmente à imagem B.
	- (C) *fade-out* junto com um *fade-in*: a imagem A dá lugar gradualmente à imagem B.
	- (D) *band wipe* junto com um *Push*: a imagem A dá lugar gradualmente à imagem B.
	- (E) *band wipe* junto com um *Push*: a imagem B dá lugar gradualmente à imagem A.
- **26.** É o nome dado ao processo de cópia de um conteúdo de imagem (vídeo / filme) de um formato de maior resolução para outro de menor, como por exemplo de um formato de vídeo do tipo HD para um do tipo SD:
	- (A) *downconvert*.
	- (B) *drop Timecode*.
	- (C) EDL.
	- (D) *field dominance*.
	- (E) *keying*.
- **27.** Como se denomina o movimento de câmera, quando a câmera se desloca lateralmente acompanhando o movimento da cena, como, por exemplo, ao acompanhar a caminhada de duas pessoas conversando, ao longo da calçada de uma rua?
	- (A) *Roll*.
	- (B) *Tilt*.
	- (C) *Tracking*.
	- (D) *Whip pan*.
	- (E) *Travelling*.
- **28.** A temperatura de cor, na escala Kelvin, para a lâmpada halógena em estúdio, é
	- $(A)$  5 600 °K.
	- (B) 25 000 ºK.
	- (C) 3 500 ºK.
	- (D) 4 100 ºK.
	- (E) 3 200 ºK.
- **29.** A denominação "*fill-light*" corresponde a
	- (A) *key light*.
	- (B) luz principal.
	- (C) luz de preenchimento.
	- (D) contraluz.
	- (E) *set light*.
- **30.** É o equipamento/recurso que permite o ajuste individual de determinadas freqüências escolhidas de um som:
	- (A) *gain-up*.
	- (B) *locked áudio*.
	- (C) *phantom power*.
	- (D) *pop filter*.
	- (E) equalizador.
- **31.** Pode-se afirmar que o arranjo dos elementos na tela: o assunto principal, o primeiro plano, os motivos secundários, a qualidade estética, que inclui textura, equilíbrio de cores, formas e outras variáveis que, combinadas, formam uma imagem comunicativa e agradável de se ver, corresponde à seguinte denominação:
	- (A) perspectiva de tom.
	- (B) perspectiva de linha.
	- (C) composição de imagem.
	- (D) linhas convergentes.
	- (E) elementos de massa.
- **32.** Ajuda os criadores a visualizarem a estrutura do filme e a discutirem a seqüência dos planos, os ângulos, o ritmo, a lógica do filme, as expressões e atitudes dos personagens:
	- (A) *storyboard*.
	- (B) marcação de cena.
	- (C) decupagem.
	- (D) relatório.
	- (E) marcação de take.
- **33.** O nome do efeito utilizado para se recortar um personagem de primeiro plano com fundo totalmente preto ou branco, inserindo outra cena de fundo, é
	- (A) *matte*.
	- (B) *ken burns effect*.
	- (C) *keying*.
	- (D) *lower field*.
	- (E) *luma-key*.
- **34.** Qual termo a seguir está relacionado ao protocolo IEEE-1394?
	- (A) *EDH error*.
	- (B) *Frame rate*.
	- (C) *Fire wire*.
	- (D) HD-SDI.
	- (E) HDTV.
- **35.** O formato de áudio e vídeo propietário da *Microsoft* para uso em computador e também para streaming é baseado em uma coleção do codecs e podem ser exibidos pelo *Windows Media Player*. Qual a extensão desse formato?
	- (A) ASF.
	- (B) MOV.
	- (C) RM/RA.
	- (D) WMV/WMA
	- (E) MPG/MPEG.
- **36.** Qual a extensão do formato de vídeo digital criado pela Apple para o Quicktime, o seu programa de multimídia e que também pode ser utilizado para transmissões em streaming?
	- (A) ASF.
	- (B) MOV.
	- (C) RM/RA.
	- (D) WMV/WMA.
	- (E) MPG/MPEG.
- **37.** Qual a extensão do formato de vídeo digital proprietário da Real Networks, uma das principais adversárias da Microsoft no segmento de multimídia online, também muito usado para transmissão de áudio por streaming?
	- (A) ASF.
	- (B) MOV.
	- (C) RM/RA.
	- (D) WMV/WMA.
	- (E) MPG/MPEG.
- **38.** Assinale a alternativa que indica corretamente, pela ordem, os passos organizacionais para iniciar edição com software específico para captura e edição de vídeo e áudio em softwares do tipo do Adobe Première.
	- (A) 01 Criar pasta de arquivo, nomeando-a de acordo com o assunto.

 02 – Criar subpasta com o nome do assunto a ser capturado.

- 03 Abrir o programa a ser utilizado para captura.
- 04 Definir padrão tecnológico de captura de vídeo e áudio.
- 05 Criar novo projeto no software para edição.
- 06 Indicar a pasta de localização para salvar o novo projeto.
- 07 Nomear o projeto.
- 08 Abrir tela de captura.
- 09 Iniciar captura de áudio e vídeo.
- 10 Direcionar captura de vídeo e áudio para subpasta.
- (B) 01– Criar pasta de arquivo, nomeando-a de acordo com o assunto.
	- 02 Criar subpasta com o nome do assunto a ser capturado.
	- 03 Abrir o programa a ser utilizado para captura.
	- 04 Definir padrão tecnológico de captura de vídeo e áudio.
	- 05 Criar novo projeto no software para edição.

 06 – Indicar a pasta de localização para salvar o novo projeto.

- 07 Abrir tela de captura.
- 08 Nomear o projeto.
- 09 Iniciar captura de áudio e vídeo.
- 10 Direcionar captura de vídeo e áudio para subpasta.
- (C) 01 Criar pasta de arquivo, nomeando-a de acordo com o assunto.

 02 – Criar subpasta com o nome do assunto a ser capturado.

- 03 Abrir o programa a ser utilizado para captura.
- 04 Definir padrão tecnológico de captura de vídeo e áudio.
- 05 Criar novo projeto no software para edição.

 06 – Indicar a pasta de localização para salvar o novo projeto.

- 07 Nomear o projeto.
- 08 Abrir tela de captura.
- 09 Direcionar captura de vídeo e áudio para subpasta do trabalho.
- 10 Iniciar captura de áudio e vídeo.
- (D) 01 Criar pasta de arquivo, nomeando-a de acordo com o assunto.

 02 – Criar subpasta com o nome do assunto a ser capturado.

03 – Criar novo projeto no software para edição.

 04 – Definir padrão tecnológico de captura de vídeo e áudio.

- 05 Abrir o programa a ser utilizado para captura.
- 06 Indicar a pasta de localização para salvar o novo projeto.
- 07 Nomear o projeto.
- 08 Abrir tela de captura.
- 09 Direcionar captura de vídeo e áudio para subpasta.
- 10 Iniciar captura de áudio e vídeo.

(E) 01 – Abrir o programa a ser utilizado para captura. 02 – Criar pasta de arquivo, nomeando-a de acordo com o assunto.

 03 – Criar subpasta com o nome do assunto a ser capturado.

 04 – Definir padrão tecnológico de captura de vídeo e áudio.

05 – Criar novo projeto no software para edição.

 06 – Indicar a pasta de localização para salvar o novo projeto.

- 07 Nomear o projeto.
- 08 Abrir tela de captura.
- 09 Iniciar captura de ;audio e vídeo.
- 10 Direcionar captura de vídeo e áudio para subpasta.
- **39.** Indexação de todo o material gravado, de forma a facilitar a edição. Assistir a todo o material gravado, avaliando os melhores e piores momentos e ter uma visão geral das possibilidades de edição. Marcar time-code em que está cada plano gravado. A anotação pode ser a simples descrição da ação, ou incluir o início e fim dos diálogos ou detalhes de enquadramento. Uma tabela de edição prévia com a organização dos planos e localizações na ordem do roteiro. Dá-se a este procedimento o nome de
	- (A) decupagem.
	- (B) corte.
	- (C) edição.
	- (D) preparação para o efeito.
	- (E) relatório.
- **40.** Entre os planos que descrevem a mesma ação, os movimentos devem seguir sem saltos e sem repetições, e de uma forma contínua. Há manutenção do figurino e objetos de cena. O corte pode ser feito durante a ação, ou no seu ponto de repouso. Trata-se de
	- (A) pontuação.
	- (B) semelhança.
	- (C) fusão.
	- (D) continuidade.
	- (E) corte na ação.
- **41.** Assinale o valor correto para se ajustar o nível de branco em IRE no monitor de forma de ondas.
	- (A) 60 %.
	- (B) 80%.
	- (C) 90 %.
	- (D) 100 %.
	- (E) 120 %.
- **42.** Entre os formatos a seguir, disponíveis na TV Digital, escolha a alternativa que permite resolução de imagem em Full-HD.
	- (A) ISBT.
	- (B) HDTV.
	- (C) SDTV.
	- (D) LDTV.
	- (E) EDTV.
- **43.** Selecione, entre as alternativas a seguir, qual é a resolução de imagem na TV Digital em Full-HD.
	- (A) 160 x 120.
	- (B) 320 x 240.
	- (C) 720 x 480.
	- (D) 1440 x 1080.
	- (E) 1920 x 1080.
- **44.** Quais os passos, pela ordem, a serem seguidos para a edição de uma matéria jornalística?
	- (A) 1 Inserção das sonoras.
		- 2 Inserção das imagens para ilustrar os *offs*.
		- 3 Inserção das passagens do repórter.
	- (B) 1 Inserção das imagens para ilustrar os *offs*. 2 – Inserção dos *offs*.
		- 3 Inserção das sonoras.
	- (C) 1 Inserção das passagens do repórter, intercaladas com os *offs* e os trechos escolhidos das sonoras.
		- 2 Inserção das imagens para ilustrar os *offs*.
		- 3 Sonorização.
	- (D) 1 Inserção das imagens para ilustrar os *offs*, intercaladas com as passagens do repórter.
		- 2 Inserção dos *offs*.
		- 3 Inserção das sonoras.
	- (E) 1 Inserção das passagens do repórter.
		- 2 Sonorização.
		- 3 Inserção dos *offs* intercalados com as sonoras.
- **45.** Para se obter uma sensação de alta estimulação no telespectador, a média e duração das imagens durante a seqüência de edição é de
	- (A) menos de um segundo cada *take*.
	- (B) exatos dois segundos cada *take*.
	- (C) de dois a três segundos cada *take*.
	- (D) de três a quatro segundos cada *take*.
	- (E) acima de quatro segundos cada *take*.
- **46.** Para se obter uma sensação de tranqüilidade e suavidade, com baixa estimulação no telespectador, o efeito mais indicado para a transição de cenas é
	- (A) o corte seco.
	- (B) a transição com wipe nas diversas formas geométricas.
	- (C) a transição com mixagem com duração maior que um segundo entre as cenas.
	- (D) a transição com efeitos digitais com duração média de um segundo entre as cenas.
	- (E) a transição com *fade-in*, *fade-out* entre as cenas.
- **47.** Qual dos seguintes padrões de teste é indicado para ajustes de imagem do monitor de vídeo NTSC?
	- (A) *Color Bars*

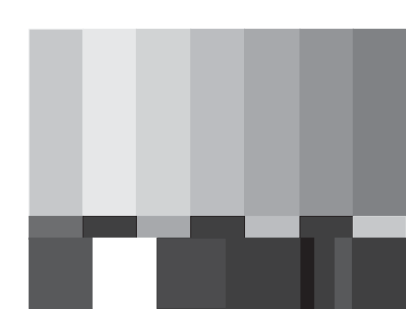

(B) EIA 1956

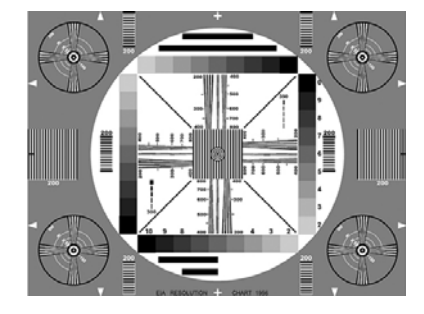

(C) *Grayscale*

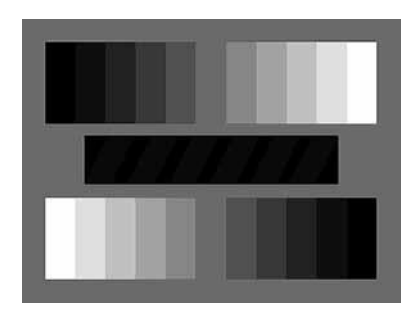

(D) *Multiburst*

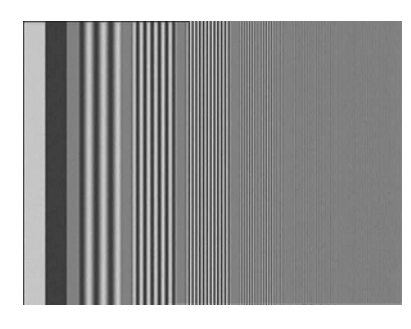

(E) Paisagem

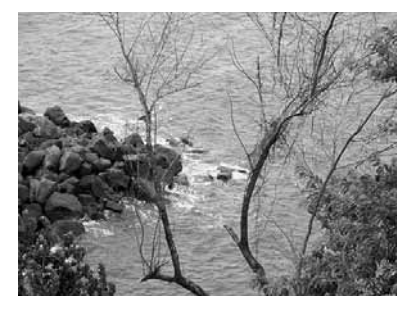

**48.** Observe a figura.

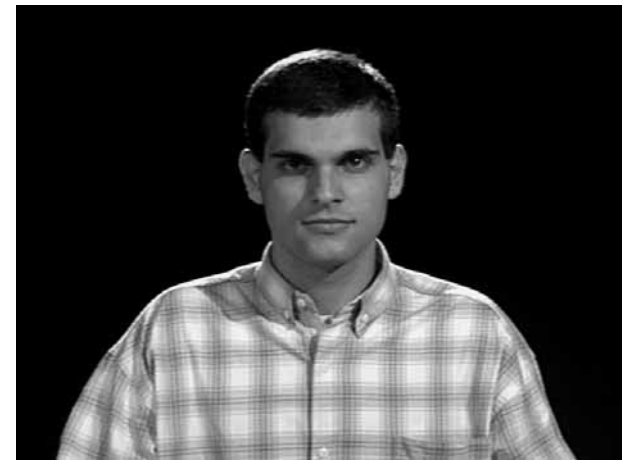

O diagrama de iluminação que corresponde à iluminação utilizada na cena é:

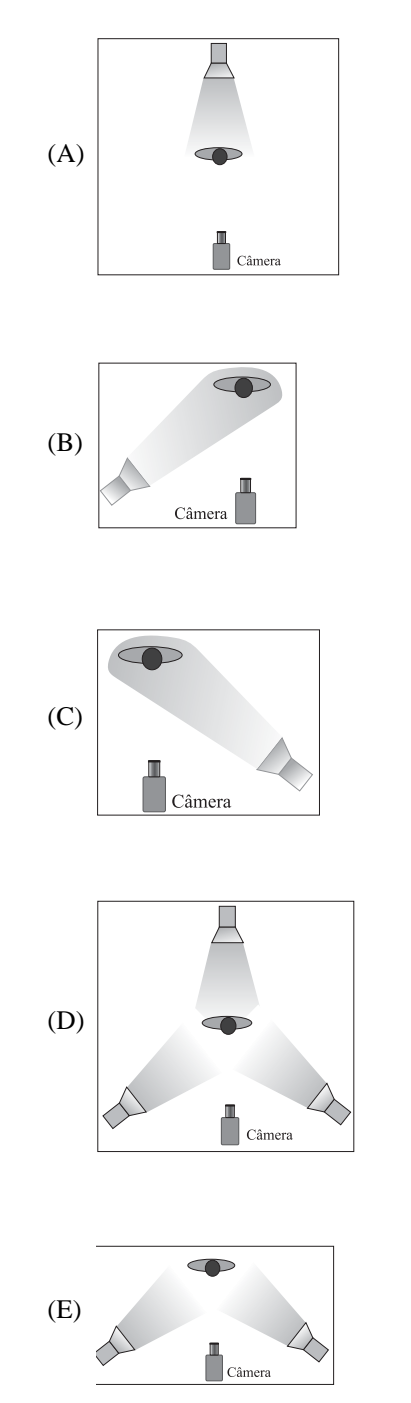

**49.** Na figura, vê-se uma cena do filme *Indiana Jones*, produzida originalmente no formato 16 x 9, vista em um televisor formato 4 x 3.

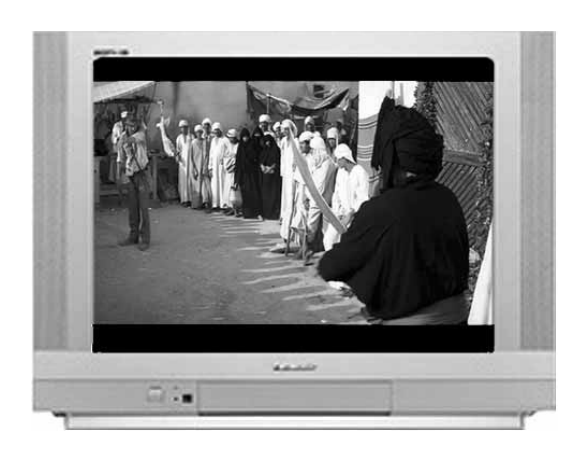

Como se chama esta adaptação de formato?

- (A) *Pillar-box* ou *edge-blank*.
- (B) *Anamorphics wide screem*.
- (C) *Letter-box*.
- (D) *Crop*.
- (E) *Anamorphics squeeze*.
- **50.** Na figura, vê-se uma cena da novela *Sete Pecados*, da Rede Globo, produzida originalmente no formato 4x3, vista em um televisor formato 16 x 9.

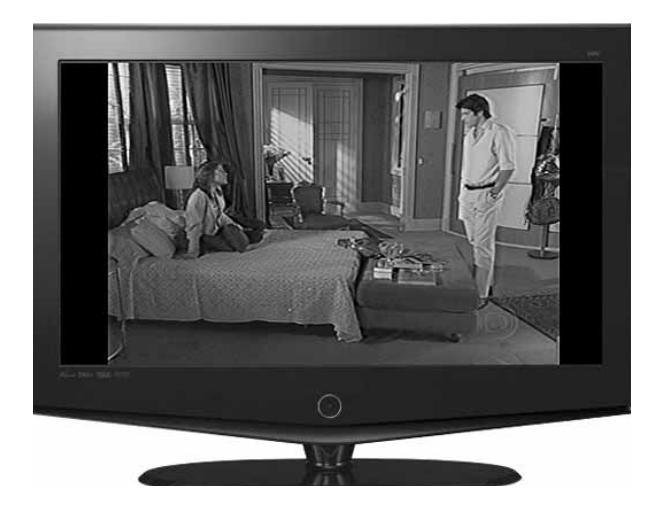

Como se chama esta adaptação de formato?

- (A) *Pillar-box* ou *edge-blank*.
- (B) *Anamorphics wide screem*.
- (C) *Letter-box*.
- (D) *Crop*.
- (E) *Anamorphics Squeeze*.

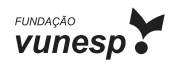